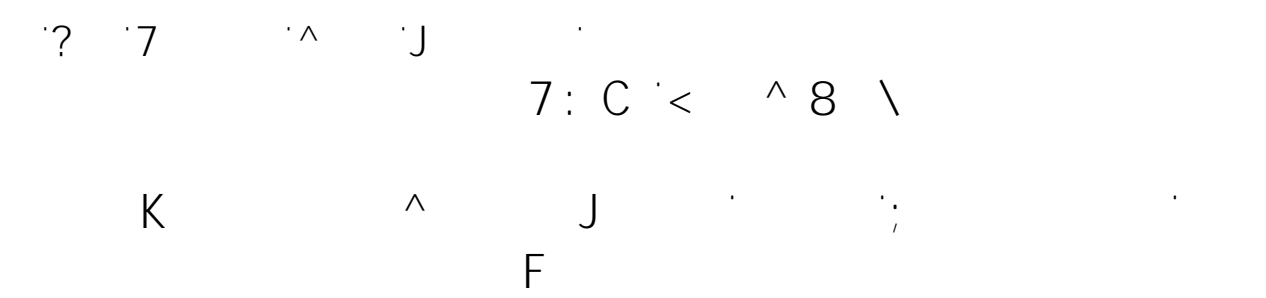

**Problem**

Bei der Einrichtung von Serverdiensten im firmeneigenen Netzwerk klappt der Zugriff auf Webserver, Mail- und Newsserver Dienste ausgezeichnet. Jedoch wenn ein Mitarbeiter von Außen (also einem anderen Netzwerk) auf diese Dienste zugreifen möchte, schlägt die Verbindung fehl oder kommt nicht zustande. Die Verbindung fehl oder kommt nicht zu

## **Lösungsansatz**

Als Hintergrund sollte man wissen, welcher Dienst für welchen Port vorgesehen ist, damit die Konfiguration im DSL-Router durchgeführt werden kann.

Beliebte und wichtige Ports für Synology Anwendungen haben wir einmal

## [Portliste anzeigen](http://frank-hilft.de/wichtige-ports-der-synology-anwendungen/)

<u>Can YouSee Me. 200</u>

Ein sehr gutes Hilfsmittel um zu Testen ob die Portfreigabe durch den Internt Router  $\ddot{\textbf{u}}$  funktioniert, findet sich unter dem folgenden Link:  $\ddot{\textbf{u}}$ 

Eindeutige ID: #1062 Verfasser: Frank

Letzte Änderung: 2018-07-07 08:07